<sub>Докум</sub>аминистерство нахими высшего образования российской Федерации Информация о владельце:<br>фио. **Федеральное государственное б</mark>юджетное образовательное учреждение высшего образования** Должность: Проректор по учебной ОбИСКИЙ ГОСУДАРСТВЕННЫЙ УНИВЕРСИТЕТ СИСТЕМ УПРАВЛЕНИЯ И РАДИОЭЛЕКТРОНИКИ» (ТУСУР) ФИО: Сенченко Павел Васильевич Дата подписания: 31.10.2023 13:35:31 Уникальный программный ключ: 27e516f4c088deb62ba68945f4406e13fd454355

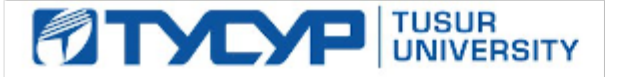

УТВЕРЖДАЮ

Проректор по УР

Документ подписан электронной подписью<br>Сертификат: a1119608-cdff-4455-b54e-5235117c185c Владелец: Сенченко Павел Васильевич Действителен: с 17.09.2019 по 16.09.2024

## РАБОЧАЯ ПРОГРАММА ДИСЦИПЛИНЫ

## **ИНФОРМАЦИОННЫЕ СИСТЕМЫ И СЕРВИСЫ В ПРАКТИЧЕСКОЙ ДЕЯТЕЛЬНОСТИ ЮРИСТА**

Уровень образования: **высшее образование - бакалавриат** Направление подготовки / специальность: **40.03.01 Юриспруденция** Направленность (профиль) / специализация: **Юриспруденция** Форма обучения: **заочная (в том числе с применением дистанционных образовательных технологий)** Факультет: **Факультет дистанционного обучения (ФДО)** Кафедра: **Кафедра информационного, гражданского права и правового обеспечения инновационной деятельности (ИГПиПОИД)** Курс: **3**

Семестр: **6**

Учебный план набора 2023 года

Объем дисциплины и виды учебной деятельности

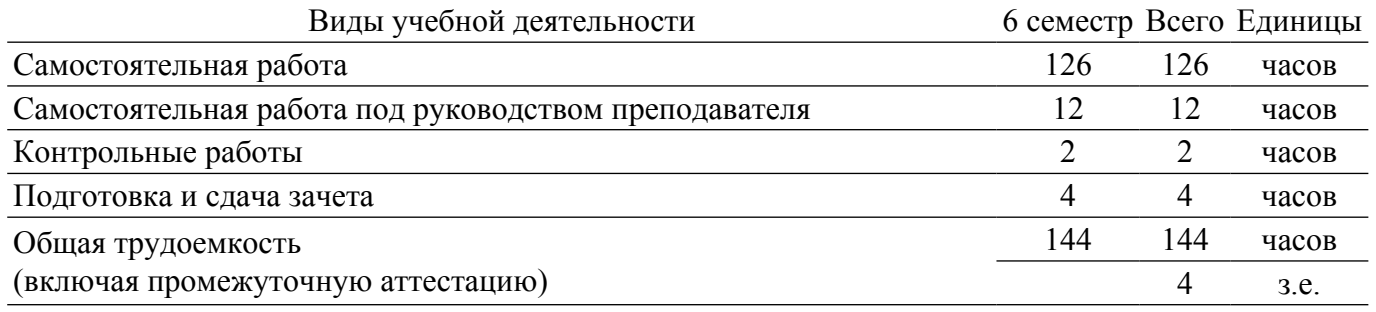

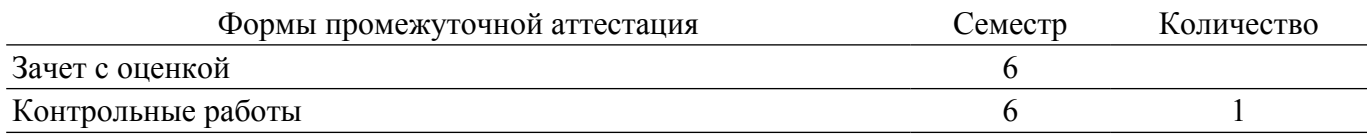

## **1. Общие положения**

### **1.1. Цели дисциплины**

1. Формирование у студентов компетенций, способствующих эффективному использованию в профессиональной юридической деятельности современных информационных систем и сервисов.

#### **1.2. Задачи дисциплины**

1. Формирование системы знаний в сфере современных информационных технологий в юридической деятельности.

2. Параллельное с теоретической подготовкой практическое закрепление знаний и навыков применения современных информационных технологий для повышения эффективности решения различных юридических задач.

3. Формирование способности использовать различные информационные технологии для поиска, обработки, систематизации правовой информации.

4. Формирование способности правильно и полно отражать результаты юридической деятельности в различной документации.

## **2. Место дисциплины в структуре ОПОП**

Блок дисциплин: Б1. Дисциплины (модули).

Часть блока дисциплин: Часть, формируемая участниками образовательных отношений.

Модуль дисциплин: Модуль проектной деятельности (minor).

Индекс дисциплины: Б1.В.02.ДВ.01.03.

Реализуется с применением электронного обучения, дистанционных образовательных технологий.

## **3. Перечень планируемых результатов обучения по дисциплине, соотнесенных с индикаторами достижения компетенций**

Процесс изучения дисциплины направлен на формирование следующих компетенций в соответствии с ФГОС ВО и основной образовательной программой (таблица 3.1):

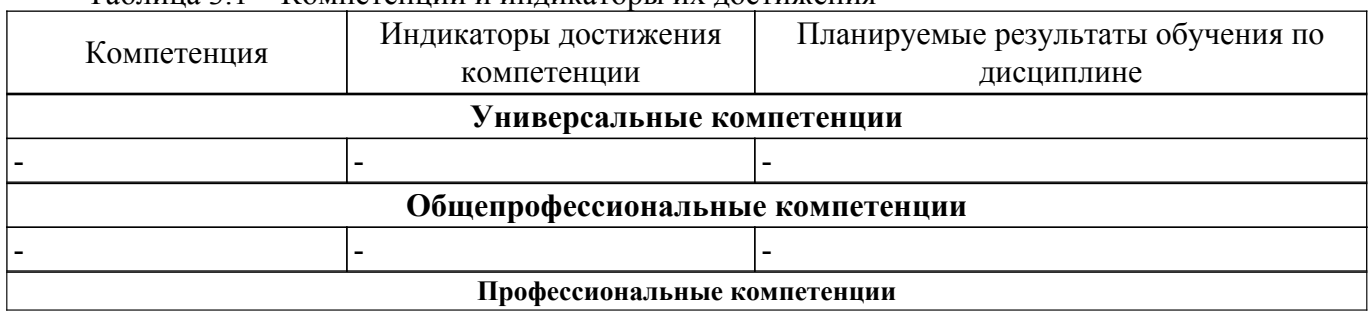

Таблица 3.1 – Компетенции и индикаторы их достижения

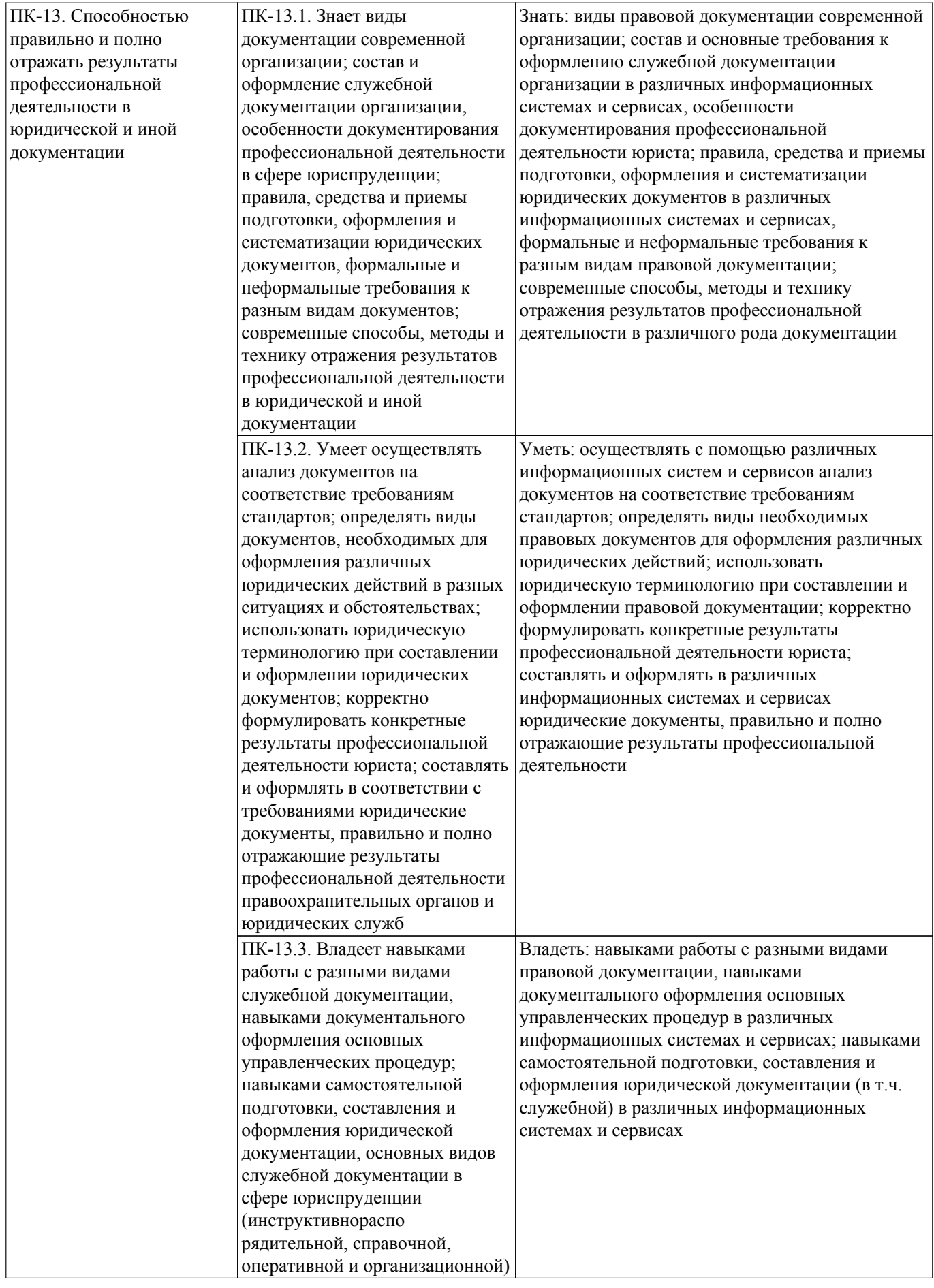

**4. Объем дисциплины в зачетных единицах с указанием количества академических часов, выделенных на контактную работу обучающихся с преподавателем и на самостоятельную работу обучающихся**

Общая трудоемкость дисциплины составляет 4 зачетных единиц, 144 академических часов. Распределение трудоемкости дисциплины по видам учебной деятельности представлено в таблице 4.1.

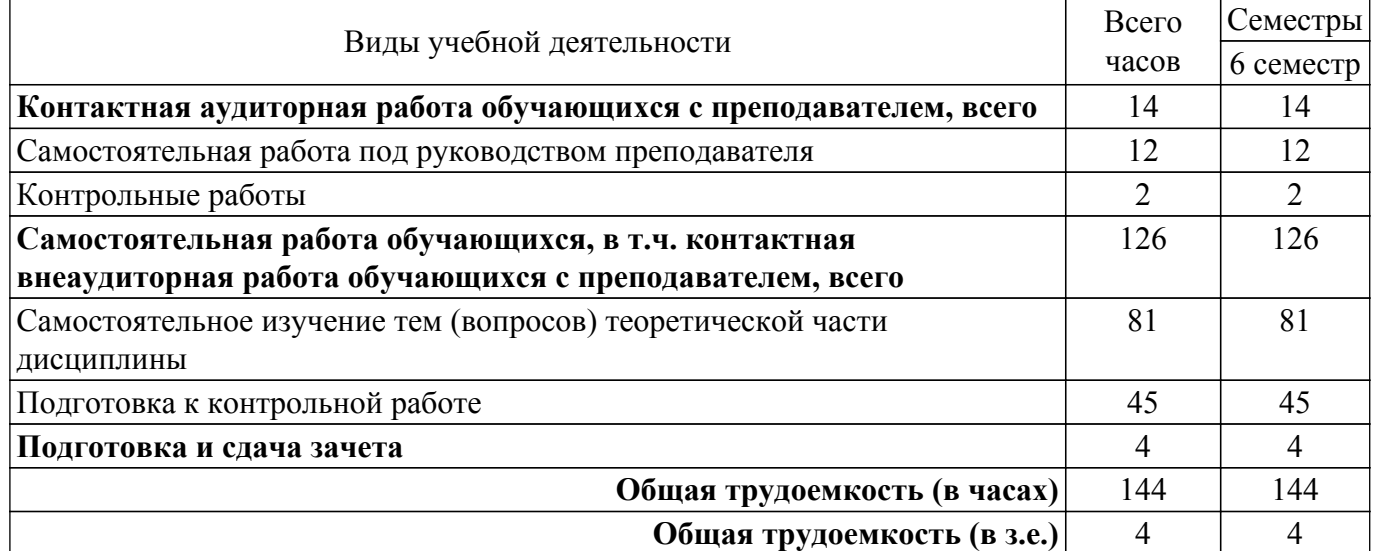

Таблица 4.1 – Трудоемкость дисциплины по видам учебной деятельности

## **5. Структура и содержание дисциплины**

#### **5.1. Разделы (темы) дисциплины и виды учебной деятельности**

Структура дисциплины по разделам (темам) и видам учебной деятельности приведена в таблице 5.1.

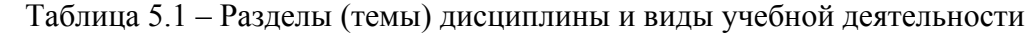

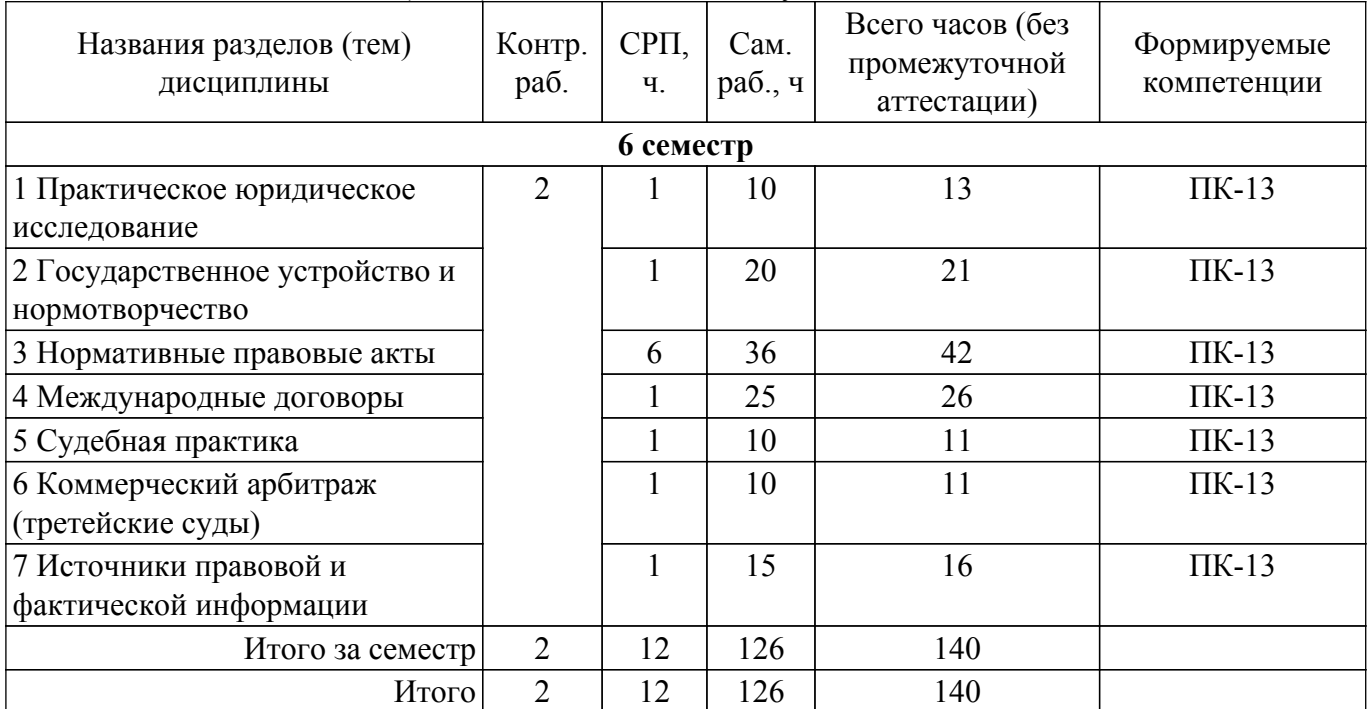

## **5.2. Содержание разделов (тем) дисциплины**

Содержание разделов (тем) дисциплины приведено в таблице 5.2. Таблица 5.2 – Содержание разделов (тем) дисциплины

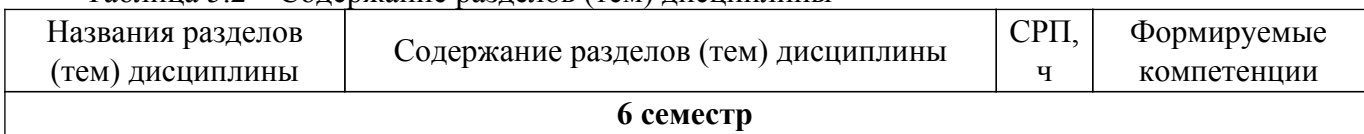

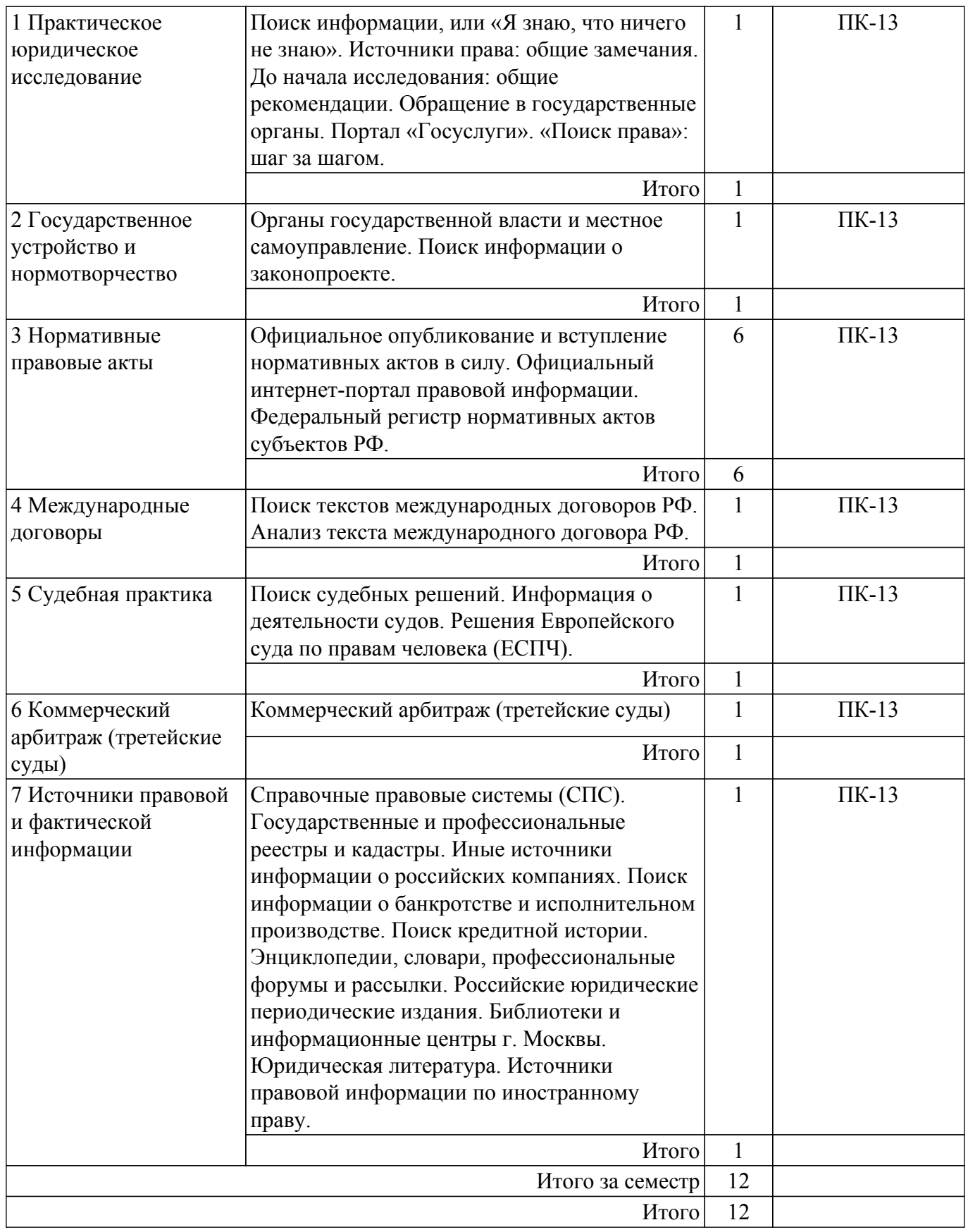

## **5.3. Контрольные работы**

Виды контрольных работ и часы на контрольные работы приведены в таблице 5.3. Таблица 5.3 – Контрольные работы

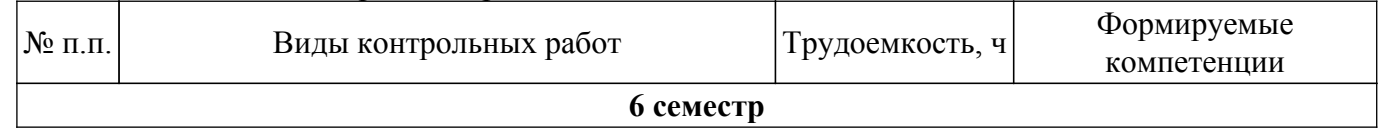

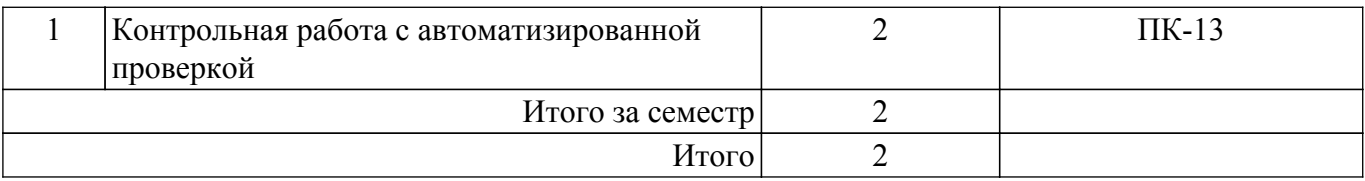

## **5.4. Лабораторные занятия**

Не предусмотрено учебным планом

## **5.5.Контроль самостоятельной работы (курсовой проект / курсовая работа)**

Не предусмотрено учебным планом

## **5.6. Самостоятельная работа**

Виды самостоятельной работы, трудоемкость и формируемые компетенции представлены в таблице 5.6.  $T_1$ облица самостоятельной работы, трудоемкость и формируемые компетенции и формируемые компетенции и формируемы

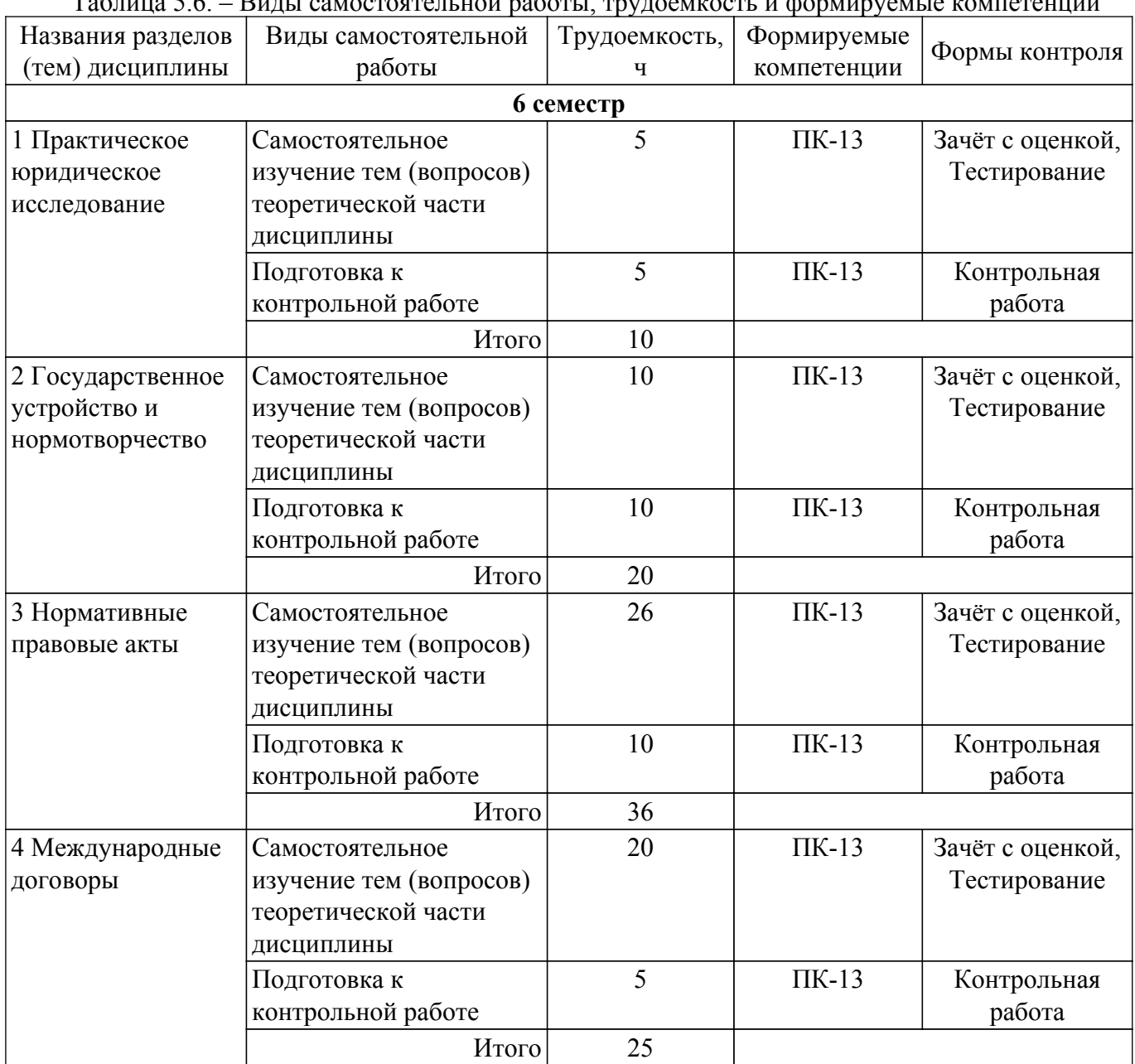

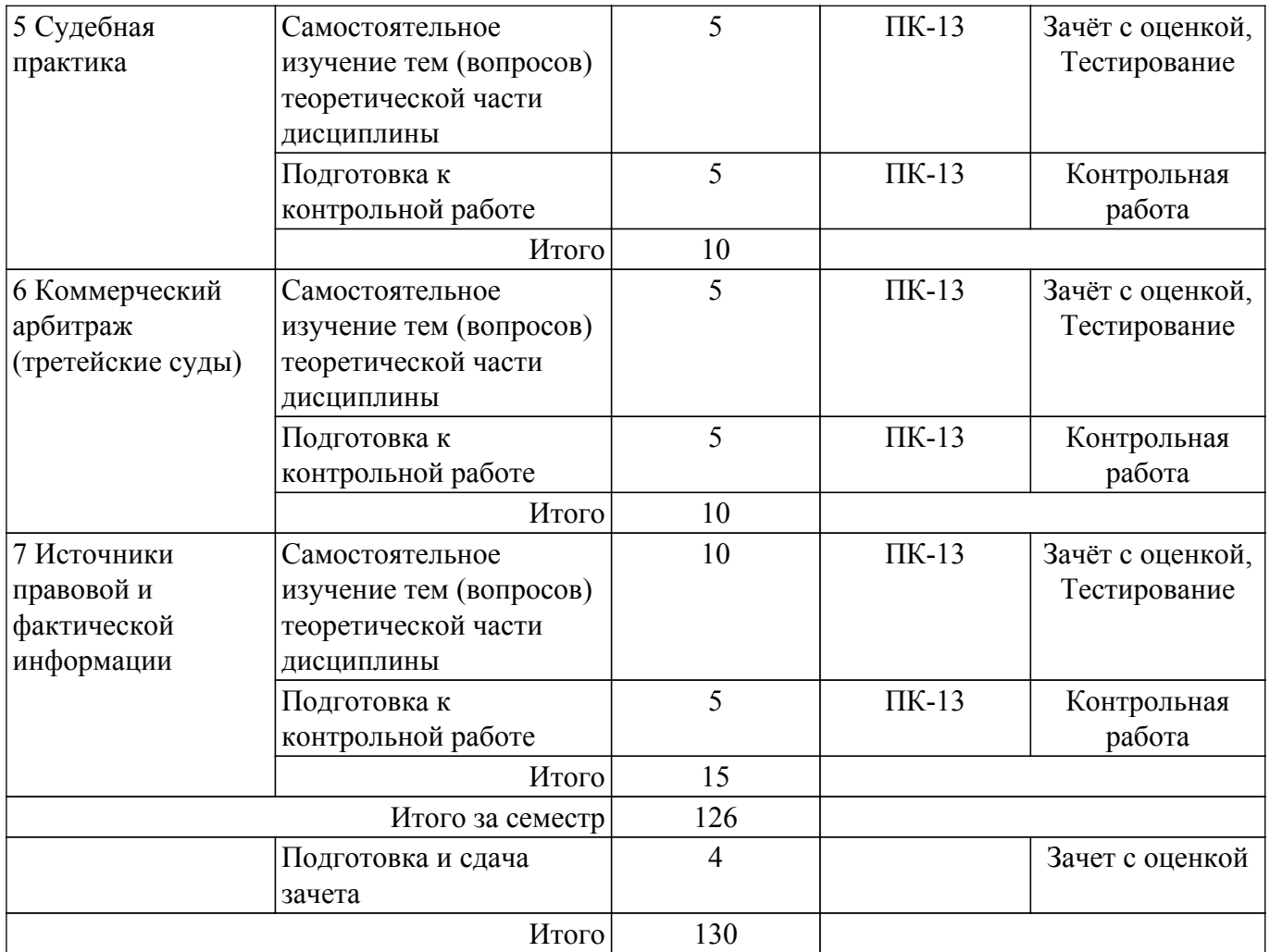

## **5.7. Соответствие компетенций, формируемых при изучении дисциплины, и видов учебной деятельности**

Соответствие компетенций, формируемых при изучении дисциплины, и видов учебной деятельности представлено в таблице 5.7.

Таблица 5.7 – Соответствие компетенций, формируемых при изучении дисциплины, и видов занятий

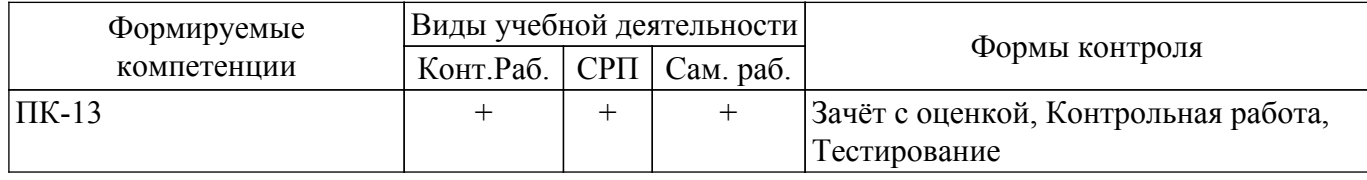

## **6. Рейтинговая система для оценки успеваемости обучающихся**

Рейтинговая система не используется

## **7. Учебно-методическое и информационное обеспечение дисциплины**

## **7.1. Основная литература**

1. Ефанова, Н. Н. Поиск правовой информации: стратегия и тактика / Н. Н. Ефанова. — 2-е изд., перераб. и доп. — Москва : Издательство Юрайт, 2020. — 234 с. Доступ из личного кабинета студента. [Электронный ресурс]: — Режим доступа: <https://urait.ru/bcode/449835>.

## **7.2. Дополнительная литература**

1. Правовая информатика : учебник и практикум для вузов / С. Г. Чубукова, Т. М. Беляева, А. Т. Кудинов, Н. В. Пальянова ; под редакцией С. Г. Чубуковой. — 3-е изд., перераб. и доп. — Москва : Издательство Юрайт, 2020. — 314 с. Доступ из личного кабинета студента. [Электронный ресурс]: — Режим доступа: <https://urait.ru/bcode/449895>.

2. Информационные технологии в юридической деятельности : учебник для вузов / П. У. Кузнецов [и др.] ; под общей редакцией П. У. Кузнецова. — 3-е изд., перераб. и доп. — Москва : Издательство Юрайт, 2020. — 325 с. Доступ из личного кабинета студента. [Электронный ресурс]: — Режим доступа: <https://urait.ru/bcode/449842>.

## **7.3. Учебно-методические пособия**

### **7.3.1. Обязательные учебно-методические пособия**

1. Юриспруденция: Методические рекомендации по организации и выполнению самостоятельной работы / Т. А. Дедкова, Д. В. Хаминов, И. В. Чаднова, В. Г. Мельникова - 2017. 28 с. Доступ из личного кабинета студента. [Электронный ресурс]: — Режим доступа: [https://edu.tusur.ru/publications/6756.](https://edu.tusur.ru/publications/6756)

#### **7.3.2. Учебно-методические пособия для лиц с ограниченными возможностями здоровья и инвалидов**

Учебно-методические материалы для самостоятельной и аудиторной работы обучающихся из числа лиц с ограниченными возможностями здоровья и инвалидов предоставляются в формах, адаптированных к ограничениям их здоровья и восприятия информации.

## **Для лиц с нарушениями зрения:**

- в форме электронного документа;
- в печатной форме увеличенным шрифтом.
- **Для лиц с нарушениями слуха:**
- в форме электронного документа;
- в печатной форме.
- **Для лиц с нарушениями опорно-двигательного аппарата:**
- в форме электронного документа;
- в печатной форме.

#### **7.4. Иное учебно-методическое обеспечение**

1. Часовских К.В., Мельникова В.Г. Информационные системы и сервисы в практической деятельности юриста [Электронный ресурс]: электронный курс / К.В. Часовских, В.Г. Мельникова. – Томск : ФДО, ТУСУР, 2021 (доступ из личного кабинета студента) .

## **7.5. Современные профессиональные базы данных и информационные справочные системы**

1. При изучении дисциплины рекомендуется обращаться к современным базам данных, информационно-справочным и поисковым системам, к которым у ТУСУРа открыт доступ: <https://lib.tusur.ru/ru/resursy/bazy-dannyh>.

## **8. Материально-техническое и программное обеспечение дисциплины**

#### **8.1. Общие требования к материально-техническому и программному обеспечению дисциплины**

Учебные аудитории для проведения занятий лабораторного типа, групповых и индивидуальных консультаций, текущего контроля и промежуточной аттестации, для самостоятельной работы студентов

634034, Томская область, г. Томск, Вершинина улица, д. 74, 207 ауд.

Описание имеющегося оборудования:

- Веб-камера - 6 шт.;

- Наушники с микрофоном 6 шт.;
- Комплект специализированной учебной мебели;
- Рабочее место преподавателя.
- Программное обеспечение:
- 7-Zip;
- Google Chrome;
- Kaspersky Endpoint Security для Windows;
- LibreOffice 7.0.6.2;

- Microsoft Windows;

- КонсультантПлюс (с возможностью удаленного доступа);

## **8.2. Материально-техническое и программное обеспечение для самостоятельной работы**

Для самостоятельной работы используются учебные аудитории (компьютерные классы), расположенные по адресам:

- 634050, Томская область, г. Томск, Ленина проспект, д. 40, 233 ауд.;

- 634045, Томская область, г. Томск, ул. Красноармейская, д. 146, 209 ауд.;

- 634034, Томская область, г. Томск, Вершинина улица, д. 47, 126 ауд.;

- 634034, Томская область, г. Томск, Вершинина улица, д. 74, 207 ауд.

Описание имеющегося оборудования:

- учебная мебель;

- компьютеры;

- компьютеры подключены к сети «Интернет» и обеспечивают доступ в электронную информационно-образовательную среду ТУСУРа.

Перечень программного обеспечения:

- Microsoft Windows;

- OpenOffice;

- Kaspersky Endpoint Security 10 для Windows;

- 7-Zip;

- Google Chrome.

#### **8.3. Материально-техническое обеспечение дисциплины для лиц с ограниченными возможностями здоровья и инвалидов**

Освоение дисциплины лицами с ограниченными возможностями здоровья и инвалидами осуществляется с использованием средств обучения общего и специального назначения.

При занятиях с обучающимися с **нарушениями слуха** предусмотрено использование звукоусиливающей аппаратуры, мультимедийных средств и других технических средств приема/передачи учебной информации в доступных формах, мобильной системы преподавания для обучающихся с инвалидностью, портативной индукционной системы. Учебная аудитория, в которой занимаются обучающиеся с нарушением слуха, оборудована компьютерной техникой, аудиотехникой, видеотехникой, электронной доской, мультимедийной системой.

При занятиях с обучающимися с **нарушениями зрения** предусмотрено использование в лекционных и учебных аудиториях возможности просмотра удаленных объектов (например, текста на доске или слайда на экране) при помощи видеоувеличителей для комфортного просмотра.

При занятиях с обучающимися с **нарушениями опорно-двигательного аппарата** используются альтернативные устройства ввода информации и другие технические средства приема/передачи учебной информации в доступных формах, мобильной системы обучения для людей с инвалидностью.

## **9. Оценочные материалы и методические рекомендации по организации изучения дисциплины**

## **9.1. Содержание оценочных материалов для текущего контроля и промежуточной аттестации**

Для оценки степени сформированности и уровня освоения закрепленных за дисциплиной компетенций используются оценочные материалы, представленные в таблице 9.1. Таблица 9.1 – Формы контроля и оценочные материалы

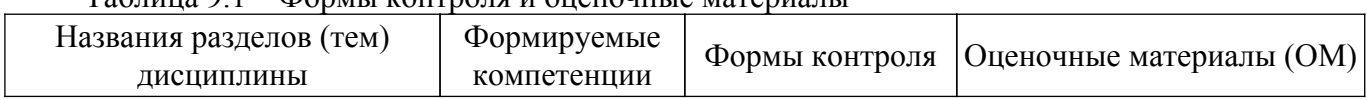

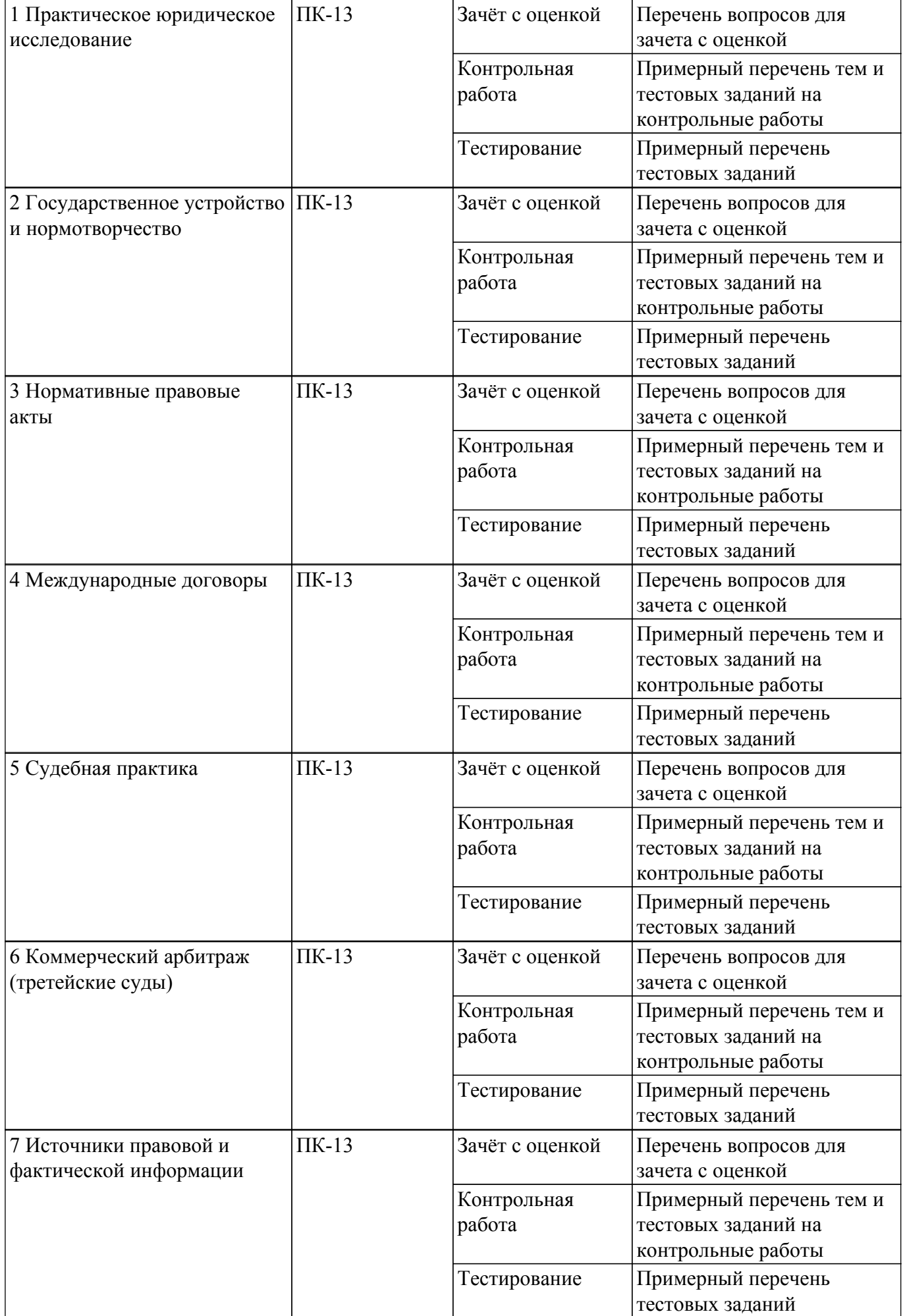

Шкала оценки сформированности отдельных планируемых результатов обучения по дисциплине приведена в таблице 9.2.

Таблица 9.2 – Шкала оценки сформированности планируемых результатов обучения по дисциплине

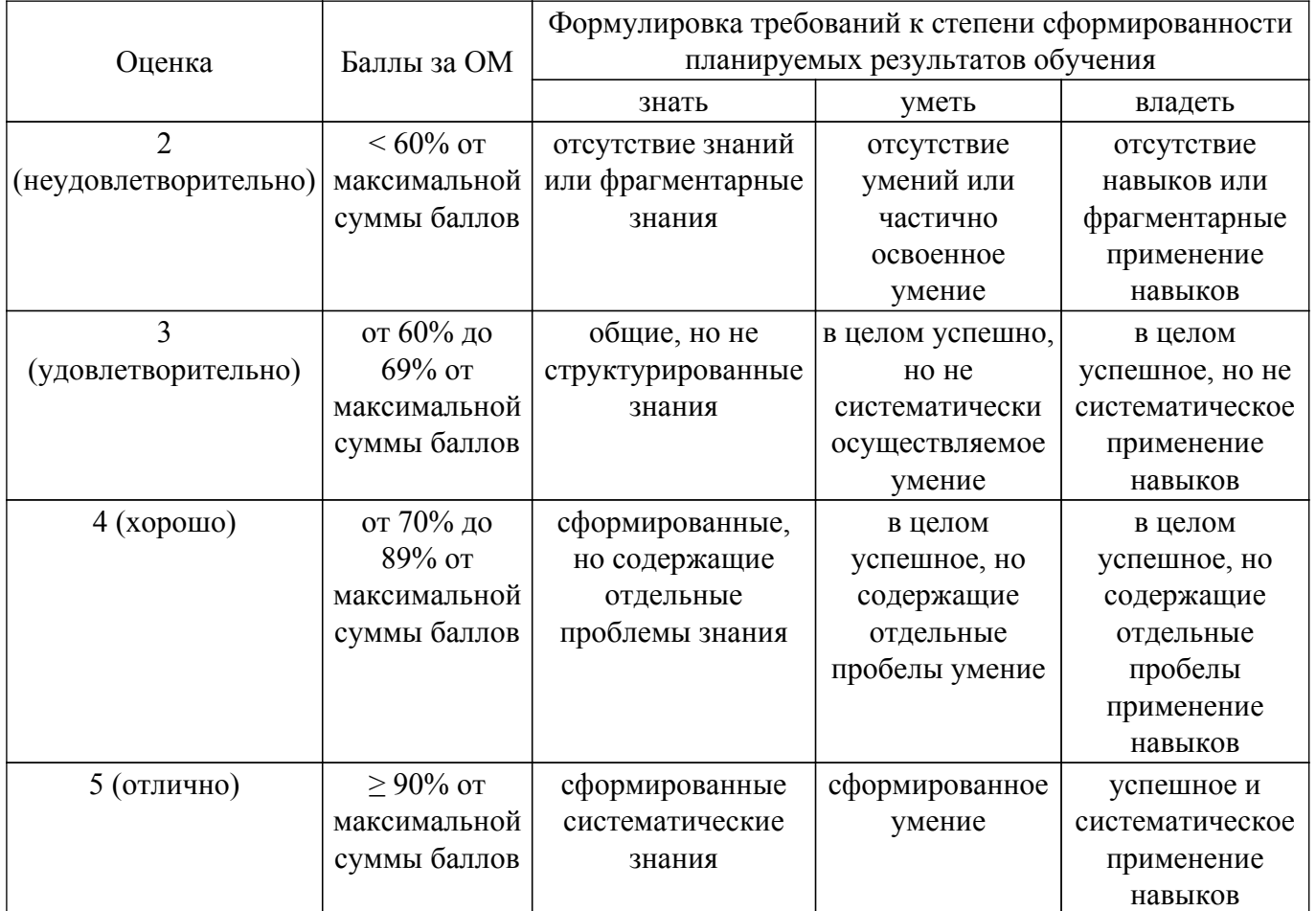

Шкала комплексной оценки сформированности компетенций приведена в таблице 9.3. Таблица 9.3 – Шкала комплексной оценки сформированности компетенций

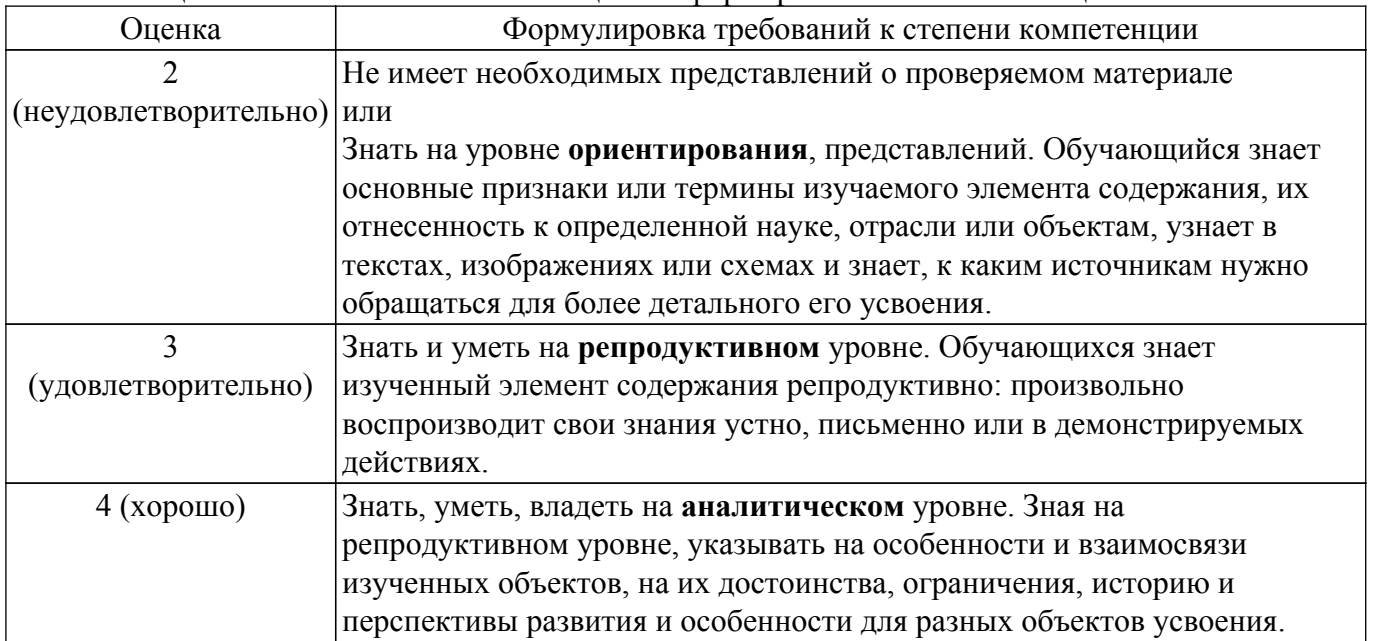

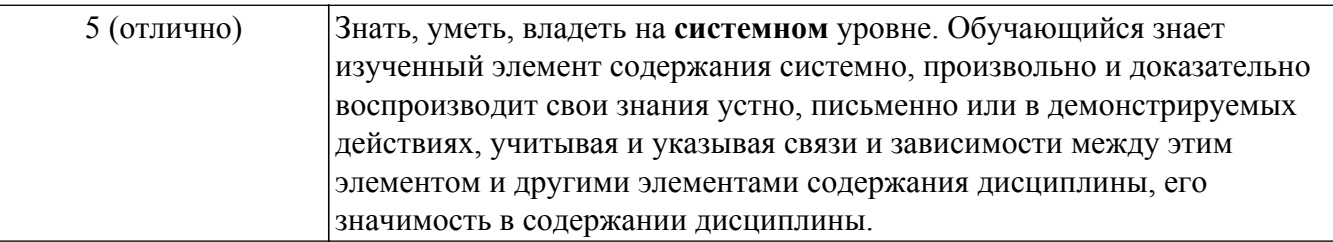

## **9.1.1. Примерный перечень тестовых заданий**

- 1. С помощью какого интернет-ресурса можно узнать дату и время рассмотрения искового заявления, поданного в арбитражный суд?
	- 1 Мой Арбитр
	- 2 РосПравосудие
	- 3 СудАкт
	- 4 Страж
- 2. Семенов А. обратился к интернет-провайдеру с проблемой подключения к сети Интернет. Интернет-провайдер попросил указать IP-адрес компьютера. Где Семенов А. может найти такую информацию?
	- 1 в договоре о подключении к сети Интернет
	- 3 в настройках браузера
	- 3 в настройках маршрутизатора
	- 4 в настройках компьютера
- 3. Для чего в интернет-браузере используется кнопка «Домой»?
	- 1 позволяет вернуться на домашнюю страницу
	- 2 позволяет перезагрузить любую страницу
	- 3 возвращает к предыдущему просматриваемому документу
	- 4 завершает работу интернет-браузера
- 4. Каким инструментом поиска в СПС необходимо воспользоваться, если пользователю известны только орган принявший документ, тематика документа и дата его принятия? 1 карточка поиска
	- 2 быстрый поиск
	- 3 навигатор
	- 4 путеводитель
- 5. Какие технологии на рынке IT-решений используются для осуществления контроля за соблюдением нормативных требований и предотвращения нарушений?
	- 1 RegTech
	- 2 LegalTech
	- 3 LawTech
	- 4 FinTech
- 6. Какой логический оператор необходимо использовать при формулировании запроса в СПС, чтобы найти документы, в которых встречается как одно слово (группа слов), так и другое слово (группа слов)?
	- 1 оператор «И»
	- 2 оператор «Или»
	- 3 оператор «Кроме»
	- 4 оператор «Вместо»
- 7. При проверке документов лица, устраивающегося на работу, у сотрудника отдела кадров возникли сомнения в подлинности документа об образовании, поэтому он решил самостоятельно проверить данный документ. Укажите, какие данные являются обязательными при заполнении поисковой формы Федерального реестра сведений о документах об образовании и (или) о квалификации, документах об обучении:
	- 1 серия и номер бланка
	- 2 место выдачи
	- 3 дата рождения
	- 4 специальность
- 8. У организации есть на примете несколько контрагентов, с которыми они могли бы заключить договор, но юрист организации, сомневается в существовании одной из фирм.

Какую информацию можно получить с помощью сервиса ФНС «Прозрачный бизнес», нажав на карточку организации:

1 основной вид деятельности (ОКВЭД)

- 2 дату создания
- 3 данные об исполнительном производстве
- 4 подборку судебных решений в отношении организации
- 9. Юристу необходимо подготовить аналитический обзор, включающий в себя в т.ч. статистические данные о занятости и безработице в разных регионах в РФ. Где юрист может найти такую информацию?
	- 1 на сайте Федеральной службы государственной статистики
	- 2 на сайте Федеральной службы по труду и занятости
	- 3 на сайте Министерства труда и социальной защиты РФ
	- 4 только в Статистических сборниках
- 10. В рамках подготовки к судебному разбирательству юристу необходимо ознакомиться с несколькими Постановления Пленума ВС РФ за 2020 и 2021 год. К какому официальному интернет-ресурсу нужно обратиться юристу, что получить их текст?
	- 1 Сайт Верховного суда РФ
	- 2 сайт «Мой арбитр»
	- 3 СПС «КонсультантПлюс»
	- 4 Pravo.gov.ru
- 11. При проверке документов у юриста организации возникли сомнения в действительности ИНН одного из участников сделки. К какому ресурсу необходимо обратиться юристу, чтобы проверить информацию о действительных/недействительных ИНН физических или юридических лиц?
	- 1 сайт ФНС России
	- 2 сайт МВД России
	- 3 портал Госуслуг
	- 4 такая информация не доступна в сети Интернет
- 12. Какой из перечисленных ресурсов разработан с целью формирования, обработки и хранения достоверной информации о контрактной системе в сфере закупок? 1 сайт ЕИС Закупки
	- 2 портал открытых данных РФ
	- 3 Единый портал государственных услуг
	- 4 сайт Федеральной антимонопольной службы России
- 13. Какую комбинацию клавиш (горячие клавиши) необходимо использовать, чтобы скопировать выбранное содержимое документа в буфер обмена?
	- 1 CTRL+C
	- 2 CTRL+V
	- 3 CTRL+X
	- 4 CTRL+А
- 14. Какую комбинацию клавиш (горячие клавиши) необходимо использовать, чтобы быстро выделить весь текст документа?
	- $1$  CTRL + A
	- $2$  CTRL + V
	- $3$  CTRL + C
	- $4$  CTRL + X
- 15. Какой сервис необходимо использовать юристу для подготовки презентации, отражающей результаты его работы за год?
	- 1 MS Word
	- 2 MS Excel
	- 3 Google Keep
	- 4 Flyvi
- 16. Каким сервисом необходимо воспользоваться юристу, чтобы быстро подготовить типовой проект договора?
	- 1 Конструктор договоров
	- 2 1С: Документооборот
	- 3 Google Keep

4 Битрикс24

- 17. С помощью какого сервиса юрист может схематично отобразить большие массивы разнородной формации в виде визуализированного контента (инфографика)?
	- 1 Visme.co 2 MS Excel
	- 3 Google Keep
	- 4 MS PowerPoint
- 18. Получив путевой лист одного из водителей, юристу необходимо проверить наличие / отсутствие неоплаченных штрафов. Укажите, какие данные необходимо ввести в регистрационную форму на сайте МВД для осуществления проверки штрафов:
	- 1 государственный регистрационный номер
	- 2 дата регистрации ТС
	- 3 данные о владельце
	- 4 VIN номер
- 19. В организацию по электронной почте от взыскателя поступило письмо с фотокопией исполнительного листа. Так как документ был нечетким, юрист усомнился в его подлинности. С помощью какого сервиса юрист может проверить наличие/отсутствие исполнительного производства в отношении организации?
	- 1 Банк данных исполнительных производств
	- 2 Реестр розыска по исполнительным производствам
	- 3 Мой арбитр
	- 4 Право.ру
- 20. Юристу организации необходимо заполнить типовую форму независимой гарантии, предоставляемой в качестве обеспечения исполнения контракта. С помощью какого ресурса юрист может найти такую форму в актуальной редакции?
	- 1 pravo.gov.ru
	- 2 gosuslugi.ru
	- 3 zakupki.kontur.ru
	- 4 мсп.рф

## **9.1.2. Перечень вопросов для зачета с оценкой**

Приведены примеры типовых заданий из банка контрольных тестов, составленных по пройденным разделам дисциплины

- 1. Какие данные являются обязательными для заполнения в карточке поиска Банка данных исполнительных производств ФССП при поиске информации о должнике - юридическом лице?
	- 1) территориальный орган
	- 2) адрес юридического лица
	- 3) наименование юридического лица
	- 4) данные о руководителе
- 2. Какие виды сервисов ГИБДД доступны онлайн для проверки информации о транспортном средстве?
	- 1) проверка штрафов
	- 2) проверка водителей
	- 3) проверка автомобиля
	- 4) проверка государственного регистрационного номера
- 3. Какие действия можно осуществить с помощью портала «Об адвокатской деятельности в Российской Федерации»?
	- 1) получить информацию об адвокатах субъектов РФ
	- 2) найти данные адвоката иностранного государства
	- 3) найти информацию об аннулированных удостоверениях
	- 4) подать жалобу на действия адвоката
- 4. Какую информацию о контрагенте можно получить с помощью сервиса «Прозрачный бизнес»?
	- 1) сведения из Реестра дисквалифицированных лиц
	- 2) информацию о многократном участии физического лица в организациях
	- 3) сведения о налоговых правонарушениях

4) данные из Единого государственного реестра юридических лиц и индивидуальных предпринимателей

- 5. Какую информацию можно получить об операторе ПД, проведя его проверку с помощью «Реестра операторов, осуществляющих обработку персональных данных»
	- 1) цель обработки персональных данных
	- 2) срок или условия прекращения обработки персональных данных
	- 3) категории субъектов, персональные данные которых обрабатываются
- 6. Какие данные являются обязательными для заполнения в карточке поиска Реестра уведомлений о залоге движимого имущества при поиске по информации о залогодателе? 1) фамилия
	- 2) имя
	- 3) паспортные данные
	- 4) дата рождения
- 7. Какую информацию о недвижимости можно получить с помощью Единого реестра сведений о залоге и аресте недвижимости РФ?
	- 1) данные о собственнике
	- 2) обременения
	- 3) запреты на регистрацию сделок купли/продажи
	- 4) сведения о задолженностях (например, за коммунальные услуги)
- 8. Какие данные необходимо заполнить в ГАС «Правосудие» для поиска общей информации о судебном участке мирового судьи?
	- 1) субъект РФ
	- 2) населенный пункт
	- 3) улица
	- 4) уровень суда
- 9. Каким инструментом поиска в СПС необходимо воспользоваться, если пользователю известны только орган принявший документ, тематика документа и дата его принятия? 1) карточка поиска
	- 2) быстрый поиск
	- 3) навигатор
	- 4) путеводитель
- 10. Какие действия нельзя осуществить в СПС при выполнении запроса Быстрого поиска 1) перейти из подсказок к документу, наиболее точно отвечающему запросу
	- 2) перейти к фрагменту документа, наиболее точно отвечающему запросу
	- 3) воспользоваться специальными подсказками
	- 4) уточнить запрос с помощью Правового навигатора

## **9.1.3. Примерный перечень тем и тестовых заданий на контрольные работы**

Дисциплина "Информационные системы и сервисы в практической деятельности юриста"

- 1. С помощью какого интернет-ресурса можно узнать дату и время рассмотрения искового заявления, поданного в суд общей юрисдикции?
	- 1 СудАкт
	- 2 РосПравосудие
	- 3 Мой Арбитр
	- 4 ГАС "Правосудие"
- 2. Каким инструментом поиска в СПС необходимо воспользоваться, если пользователю необходимо найти практические рекомендации по вопросам взаимоотношений работодателя и работника?
	- 1 карточка поиска
	- 2 быстрый поиск
	- 3 навигатор
	- 4 путеводитель
- 3. Какой логический оператор необходимо использовать при формулировании запроса в СПС, чтобы найти документы, в которых встречается или одно слово (группа слов), или другое слово (группа слов)?
	- 1 оператор «И»
	- 2 оператор «Или»
- 3 оператор «Кроме»
- 4 оператор «Вместо»
- 4. Каким сервисом необходимо воспользоваться юристу, чтобы быстро подготовить типовой проект договора?
	- 1 Конструктор договоров
	- 2 1С: Документооборот
	- 3 Google Keep
	- 4 Битрикс24
- 5. Какие данные являются обязательными для заполнения в карточке поиска Банка данных исполнительных производств ФССП при поиске информации о должнике - юридическом лице?
	- 1) территориальный орган
	- 2) адрес юридического лица
	- 3) наименование юридического лица
	- 4) данные о руководителе
- 6. Какую информацию можно получить об операторе ПД, проведя его проверку с помощью «Реестра операторов, осуществляющих обработку персональных данных»
	- 1) цель обработки персональных данных
	- 2) срок или условия прекращения обработки персональных данных
	- 3) категории субъектов, персональные данные которых обрабатываются
- 7. У организации есть на примете несколько контрагентов, с которыми они могли бы заключить договор, но юрист организации, сомневается в существовании одной из фирм. Какую информацию можно получить с помощью сервиса ФНС «Прозрачный бизнес», нажав на карточку организации:
	- 1 основной вид деятельности (ОКВЭД)
	- 2 дату создания
	- 3 данные об исполнительном производстве
	- 4 подборку судебных решений в отношении организации
- 8. При проверке документов у юриста организации возникли сомнения в действительности ИНН одного из участников сделки. К какому ресурсу необходимо обратиться юристу, чтобы проверить информацию о действительных/недействительных ИНН физических или юридических лиц?
	- 1 сайт ФНС России
	- 2 сайт МВД России
	- 3 портал Госуслуг
	- 4 такая информация не доступна в сети Интернет
- 9. Какую комбинацию клавиш (горячие клавиши) необходимо использовать, чтобы скопировать выровнять текст по левому краю?
	- 1 CTRL+C
	- 2 CTRL+V
	- 3 CTRL+L
	- 4 CTRL+А
- 10. С помощью какого сервиса юрист может схематично отобразить большие массивы разнородной формации в виде визуализированного контента (инфографика)?
	- 1 Visme.co
	- 2 MS Excel
	- 3 Google Keep
	- 4 MS PowerPoint

Дисциплина "Информационные системы и сервисы в практической деятельности юриста"

- 1. С помощью Реестра адвокатов осуществите поиск адвокатов по следующим параметрам: статус - действующий, форма ао - адвокатскою бюро, субъект РФ - Томская область
- 2. Используя расширенный поиск Единого федерального реестра сведений о фактах деятельности юридический лиц, проверьте статус юридического лица
- 3. Используя «Картотеку арбитражных дел», найдите судебные дела, в которых в качестве участника выступал ТУСУР

## **9.2. Методические рекомендации**

Учебный материал излагается в форме, предполагающей самостоятельное мышление студентов, самообразование. При этом самостоятельная работа студентов играет решающую роль в ходе всего учебного процесса.

Начать изучение дисциплины необходимо со знакомства с рабочей программой, списком учебно-методического и программного обеспечения. Самостоятельная работа студента включает работу с учебными материалами, выполнение контрольных мероприятий, предусмотренных учебным планом.

В процессе изучения дисциплины для лучшего освоения материала необходимо регулярно обращаться к рекомендуемой литературе и источникам, указанным в учебных материалах; пользоваться через кабинет студента на сайте Университета образовательными ресурсами электронно-библиотечной системы, а также общедоступными интернет-порталами, содержащими научно-популярные и специализированные материалы, посвященные различным аспектам учебной дисциплины.

При самостоятельном изучении тем следуйте рекомендациям:

– чтение или просмотр материала осуществляйте со скоростью, достаточной для индивидуального понимания и освоения материала, выделяя основные идеи; на основании изученного составить тезисы. Освоив материал, попытаться соотнести теорию с примерами из практики;

– если в тексте встречаются незнакомые или малознакомые термины, следует выяснить их значение для понимания дальнейшего материала;

– осмысливайте прочитанное и изученное, отвечайте на предложенные вопросы.

Студенты могут получать индивидуальные консультации, в т.ч. с использованием средств телекоммуникации.

По дисциплине могут проводиться дополнительные занятия, в т.ч. в форме вебинаров. Расписание вебинаров и записи вебинаров публикуются в электронном курсе по дисциплине.

#### **9.3. Требования к оценочным материалам для лиц с ограниченными возможностями здоровья и инвалидов**

Для лиц с ограниченными возможностями здоровья и инвалидов предусмотрены дополнительные оценочные материалы, перечень которых указан в таблице 9.4.

Таблица 9.4 – Дополнительные материалы оценивания для лиц с ограниченными возможностями здоровья и инвалидов

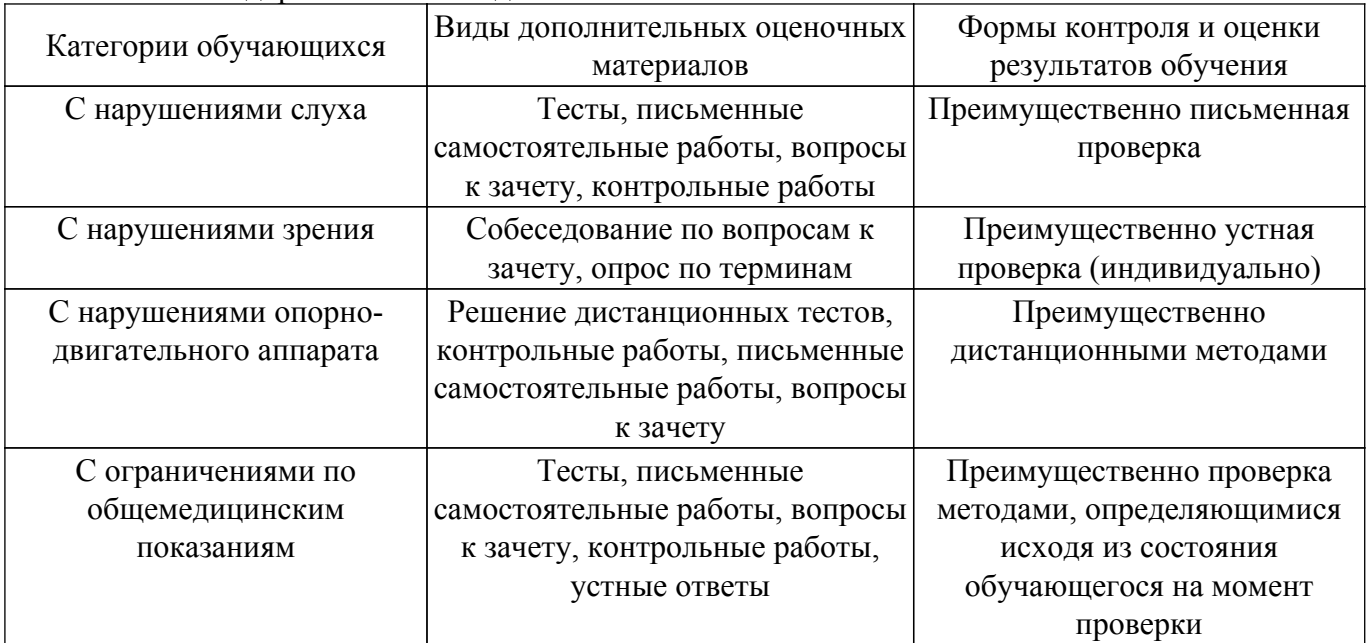

#### **9.4. Методические рекомендации по оценочным материалам для лиц с ограниченными возможностями здоровья и инвалидов**

Для лиц с ограниченными возможностями здоровья и инвалидов предусматривается доступная форма предоставления заданий оценочных средств, а именно:

– в печатной форме;

– в печатной форме с увеличенным шрифтом;

– в форме электронного документа;

– методом чтения ассистентом задания вслух;

– предоставление задания с использованием сурдоперевода.

Лицам с ограниченными возможностями здоровья и инвалидам увеличивается время на подготовку ответов на контрольные вопросы. Для таких обучающихся предусматривается доступная форма предоставления ответов на задания, а именно:

– письменно на бумаге;

– набор ответов на компьютере;

– набор ответов с использованием услуг ассистента;

– представление ответов устно.

Процедура оценивания результатов обучения лиц с ограниченными возможностями здоровья и инвалидов по дисциплине предусматривает предоставление информации в формах, адаптированных к ограничениям их здоровья и восприятия информации:

## **Для лиц с нарушениями зрения:**

– в форме электронного документа;

– в печатной форме увеличенным шрифтом.

#### **Для лиц с нарушениями слуха:**

– в форме электронного документа;

– в печатной форме.

#### **Для лиц с нарушениями опорно-двигательного аппарата:**

– в форме электронного документа;

– в печатной форме.

При необходимости для лиц с ограниченными возможностями здоровья и инвалидов процедура оценивания результатов обучения может проводиться в несколько этапов.

## **ЛИСТ СОГЛАСОВАНИЯ**

Рассмотрена и одобрена на заседании кафедры ИГПиПОИД протокол № 5 от «20 » 12 2022 г. протокол № 5 от «<u>20 » 12 2022</u> г.

# **СОГЛАСОВАНО:**

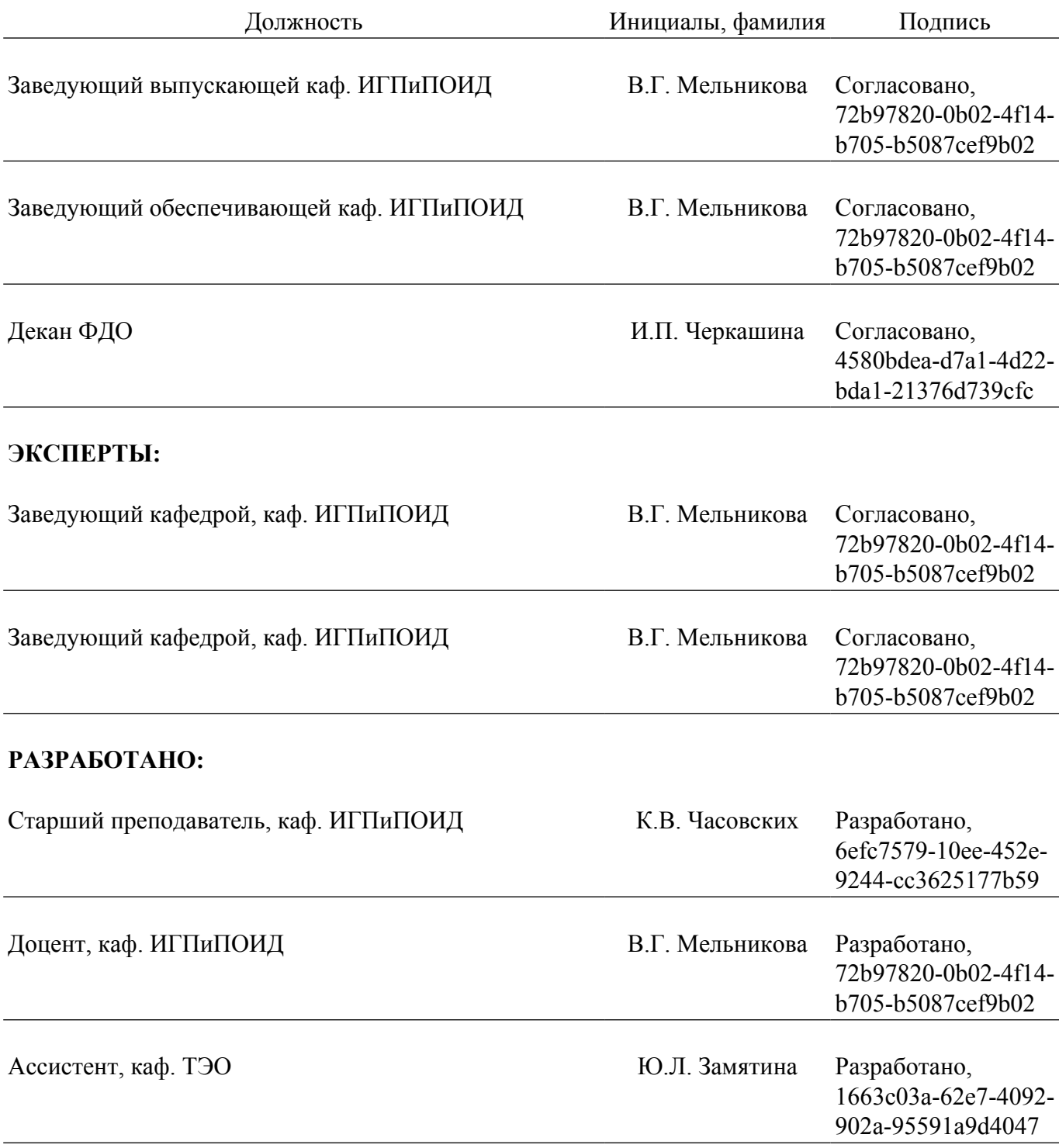